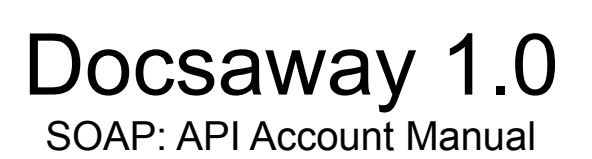

Date Updated: 26<sup>th</sup> April 2013

# **Contents**

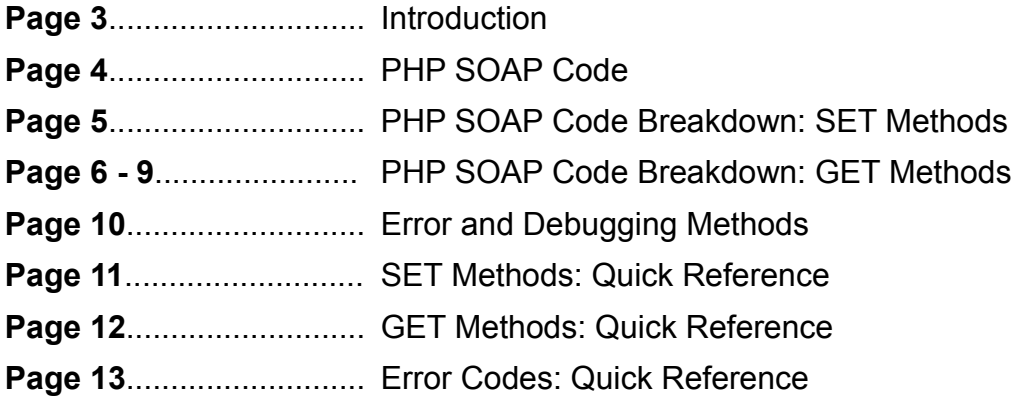

### **Introduction**

The Account SOAP API provides you with the ability to connect remotely to your Docsaway account settings. The API allows you at present to retrieve various account information (Name, Balance, Volume) and the ability to retrieve audit information on various transactions sent through your account. The API will over time increase in functionality giving you more control over your account remotely.

### **PHP SOAP Code**

We have tried to make the code as simple and as self explanatory as possible, take a look at the overall code below. We will then provide you with a more in depth breakdown of whats going on.

#### // GET METHODS //

- 1) **\$client=new SoapClient('https**://www.docsaway.com/app/api/soap/api\_account.wsdl');
- 2) \$client->setAPIConnection('your email','installation key');
- 3) \$balance = \$client->getBalance();
- 4) \$volume = \$client->getVolume();
- 5) \$reference = \$client->getReference();
- 6) \$company = \$client->getCompany();
- 7) \$name = \$client->getName();

#### // GET METHODS: AUDIT //

- 8) \$general\_price= \$client->getAudit('G54CVP','GENERAL:PRICE');
- 9) \$general\_queue= \$client->getAudit('G54CVP','GENERAL:QUEUE');
- 10) \$general\_dispatch= \$client->getAudit('G54CVP','GENERAL:DISPATCH');
- 11) \$station\_id= \$client->getAudit('G54CVP','STATION:ID');
- 12) \$station\_city= \$client->getAudit('G54CVP','STATION:CITY');
- 13) \$station\_iso2= \$client->getAudit('G54CVP','STATION:ISO2');
- 14) \$station\_country= \$client->getAudit('G54CVP','STATION:COUNTRY');
- 15) \$station\_courier= \$client->getAudit('G54CVP','STATION:COURIERNAME');
- 16) \$station\_zone= \$client->getAudit('G54CVP','STATION:ZONE');
- 17) \$document\_size= \$client->getAudit('G54CVP','DOCUMENT:SIZE');
- 18) \$document\_ink= \$client->getAudit('G54CVP','DOCUMENT:INK');
- 19) \$document\_paper= \$client->getAudit('G54CVP','DOCUMENT:PAPER');
- 20) \$recipient\_name= \$client->getAudit('G54CVP','RECIPIENT:NAME');
- 21) \$recipient\_company= \$client->getAudit('G54CVP','RECIPIENT:COMPANY');
- 22) \$recipient\_address1= \$client->getAudit('G54CVP','RECIPIENT:ADDRESS1');
- 23) \$recipient\_address2= \$client->getAudit('G54CVP','RECIPIENT:ADDRESS2');
- 24) \$recipient\_city= \$client->getAudit('G54CVP','RECIPIENT:CITY');
- 25) \$recipient\_state= \$client->getAudit('G54CVP','RECIPIENT:STATE');
- 26) \$recipient\_zip= \$client->getAudit('G54CVP','RECIPIENT:ZIP');
- 27) \$recipient iso2= \$client->getAudit('G54CVP','RECIPIENT:ISO2');
- 28) \$recipient\_country= \$client->getAudit('G54CVP','RECIPIENT:COUNTRY');

#### // DEBUGGING METHODS //

- 29) \$report = \$client->APIReport();
- 30) \$errno = \$client->APIErrorNumber();

### **PHP SOAP Code Breakdown**

The following is a breakdown of what the code is doing at every stage. The SET methods must be called before the GET methods.

### **SET Methods**

**1)** Start a new soap client object and set the URL to the docsaway api\_account.wsdl file.

*\$client = new SoapClient('[https://www.docsaway.com/app/api/soap/api\\_account.wsdl](https://www.docsaway.com/app/api/soap/api_account.wsdl)');*

**2)** Enter your Docsaway account connection settings, installation key can be found in your account. This tells our system what account should be used.

*\$client->setAPIConnection('your email','installation key');*

### **GET Methods**

There are 6 types of GET methods used within the API they are:

**getBalance(); getVolume(); getReference(); getCompany(); getName(); getAudit();**

These methods are used to return various information about the account, this can be useful if you wish to add account information to your system.

**3)** getBalance is used to retrieve the account balance, this method will return a decimal value, the balance is in AUD currency.

#### *\$balance = \$client->getBalance();*

**4)** getVolume is used to retrieve the total number of documents sent through the account, this method with return an Integer value.

#### *\$volume = \$client->getVolume();*

**5)** getReference is used to retrieve the account reference, this method with return a string value.

#### *\$reference = \$client->getReference();*

**6)** getCompany is used to retrieve the company name of the account owner, this method will return a string value, or an empty value.

#### *\$company = \$client->getCompany();*

**7)** getName is used to retrieve the name of the account owner, this method will return a string value.

#### *\$name = \$client->getName();*

#### **Get Audit Method**

The audit method is used to retrieve information about a sent document. This method is different from the others, it has 2 properties that must be set:

#### *\$audit = \$client->getAudit('reference','action');*

Reference is the id given to a processed document, to retrieve information about a document you must first provide the reference, the reference is a string value.

Action specifies what information you want to retrieve about the document, there are 21 actions currently available:

- GENERAL:PRICE
- GENERAL:QUEUE
- GENERAL:DISPATCH
- STATION:ID
- STATION:CITY
- STATION:ISO2
- STATION:COUNTRY
- STATION:COURIERNAME
- STATION:ZONE
- DOCUMENT:SIZE
- DOCUMENT:INK
- DOCUMENT:PAPER
- RECIPIENT:NAME
- RECIPIENT:COMPANY
- RECIPIENT:ADDRESS1
- RECIPIENT:ADDRESS2
- RECIPIENT:CITY
- RECIPIENT:STATE
- RECIPIENT:ZIP
- RECIPIENT:ISO2
- RECIPIENT:COUNTRY

**8)** General Price is used to retrieve the price of the document, this action will return a decimal value, the price is in AUD currency.

#### *\$general\_price= \$client->getAudit('G54CVP','GENERAL:PRICE');*

**9)** General Queue is used to retrieve the recorded queued date and time of the document. This action will return a string containing numbers, colons and hyphens.

#### *\$general\_queue= \$client->getAudit('G54CVP','GENERAL:QUEUE');*

**10)** General Dispatch is used to retrieve the recorded dispatch date and time of the document. This action will return a string containing numbers, colons and hyphens.

#### *\$general\_dispatch= \$client->getAudit('G54CVP','GENERAL:DISPATCH');*

**11)** Station ID is used to retrieve the station id of the station that was used to process and dispatch the document. This action will return a string value.

#### *\$station\_reference= \$client->getAudit('G54CVP','STATION:ID');*

**12)** Station City is used to retrieve the city name of the station used to process and dispatch the document. This action will return a string value.

#### *\$station\_city= \$client->getAudit('G54CVP','STATION:CITY');*

**13)** Station ISO2 is used to retrieve the ISO country code of the station used to process and dispatch the document. This will return a string value that contains two letters ( ISO 3166-1 Alpha 2 ).

#### *\$station\_iso2= \$client->getAudit('G54CVP','STATION:ISO2');*

**14)** Station Country is used to retrieve the country name of the station used to process and dispatch the document. This action will return a string value.

#### *\$station\_country= \$client->getAudit('G54CVP','STATION:COUNTRY');*

**15)** Station Courier is used to retrieve the name of the courier used by the station that processed and dispatched the document. This action will return a string value.

#### *\$station\_courier= \$client->getAudit('G54CVP','STATION:COURIERNAME');*

**16)** Station Zone is used to retrieve the zone number assigned by the station that processed and dispatched the document ( 1=local, 2=national, 3=international ), this will return a integer  $1 - 3$ .

#### *\$station\_zone= \$client->getAudit('G54CVP','STATION:ZONE');*

**17)** Document Size is used to retrieve the total number of pages in the document, this will return a number  $(1 - 40)$ .

#### *\$document\_size= \$client->getAudit('G54CVP','DOCUMENT:SIZE');*

**18)** Document Ink is used to retrieve the ink id that was used for the document, this will return a string that contains two letters ( BW = Black and White / CL = Colour ).

#### *\$document\_ink= \$client->getAudit('G54CVP','DOCUMENT:INK');*

**19)** Document Paper is used to retrieve the paper weight (GSM) that was used for the document, this will return a Integer up to three digits long ( 80 ).

#### *\$document\_paper= \$client->getAudit('G54CVP','DOCUMENT:PAPER');*

**20)** Recipient Name is used to retrieve the name assigned to the recipient. This can return a string value containing alphanumeric characters.

#### *\$recipient\_name= \$client->getAudit('G54CVP','RECIPIENT:NAME');*

**21)** Recipient Company is used to retrieve the company name assigned to the recipient. This can return a string value containing alphanumeric characters, or an empty value.

#### *\$recipient\_company= \$client->getAudit('G54CVP','RECIPIENT:COMPANY');*

**22)** Recipient Address1 is used to retrieve the address street name assigned to the recipient. This can return a string value containing alphanumeric characters.

#### *\$recipient\_address1= \$client->getAudit('G54CVP','RECIPIENT:ADDRESS1');*

**23)** Recipient Address2 is used to retrieve the address additional line assigned to the recipient. This can return a string value containing alphanumeric characters, or an empty value.

#### *\$recipient\_address2= \$client->getAudit('G54CVP','RECIPIENT:ADDRESS2');*

**24)** Recipient City is used to retrieve the address city name assigned to the recipient. This can return a string value containing alphanumeric characters.

#### *\$recipient\_city= \$client->getAudit('G54CVP','RECIPIENT:CITY');*

**25)** Recipient State is used to retrieve the address state name assigned to the recipient. This can return a string value containing alphanumeric characters, or an empty value.

#### *\$recipient\_state= \$client->getAudit('G54CVP','RECIPIENT:STATE');*

**26)** Recipient Zip is used to retrieve the address zip code (postcode) assigned to the recipient. This can return a string value containing alphanumeric characters.

#### *\$recipient\_zip= \$client->getAudit('G54CVP','RECIPIENT:ZIP');*

**27)** Recipient ISO2 is used to retrieve the address ISO country code assigned to the recipient. This will return a string that contains two letters ( ISO 3166-1 Alpha 2 ).

#### *\$recipient\_iso2= \$client->getAudit('G54CVP','RECIPIENT:ISO2');*

**28)** Recipient Country is used to retrieve the address country name assigned to the recipient. This can return a string value containing alphanumeric characters.

#### *\$recipient\_country= \$client->getAudit('G54CVP','RECIPIENT:COUNTRY');*

### **Error and Debugging Methods**

The API also includes 2 methods for debugging and error catching they are as follows:

#### **29) API Report**

This method can be very useful during the API development stages its our debugging tool, gives you feedback on your transaction. If there are any problems the API report will explain where they occurred.

#### *\$report = \$client->APIReport();*

#### **30) API Error Number**

This method is useful for trapping an error that occurred during your transaction. The system reports a number back if there was an error. You can then use the table ( see page 13 - Error Codes: Quick Reference ) to established what the error was. It would be advisable to store the error number if one occurs to your associated transaction.

#### *\$errno = \$client->APIErrorNumber();*

# **SET Methods: Quick Reference**

The following table is a reference guide for the SET methods and method values.

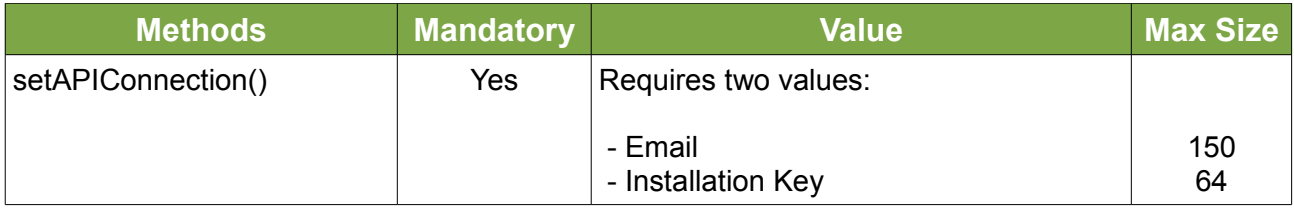

# **GET Methods: Quick Reference**

The following table is a reference guide for the GET methods and method values.

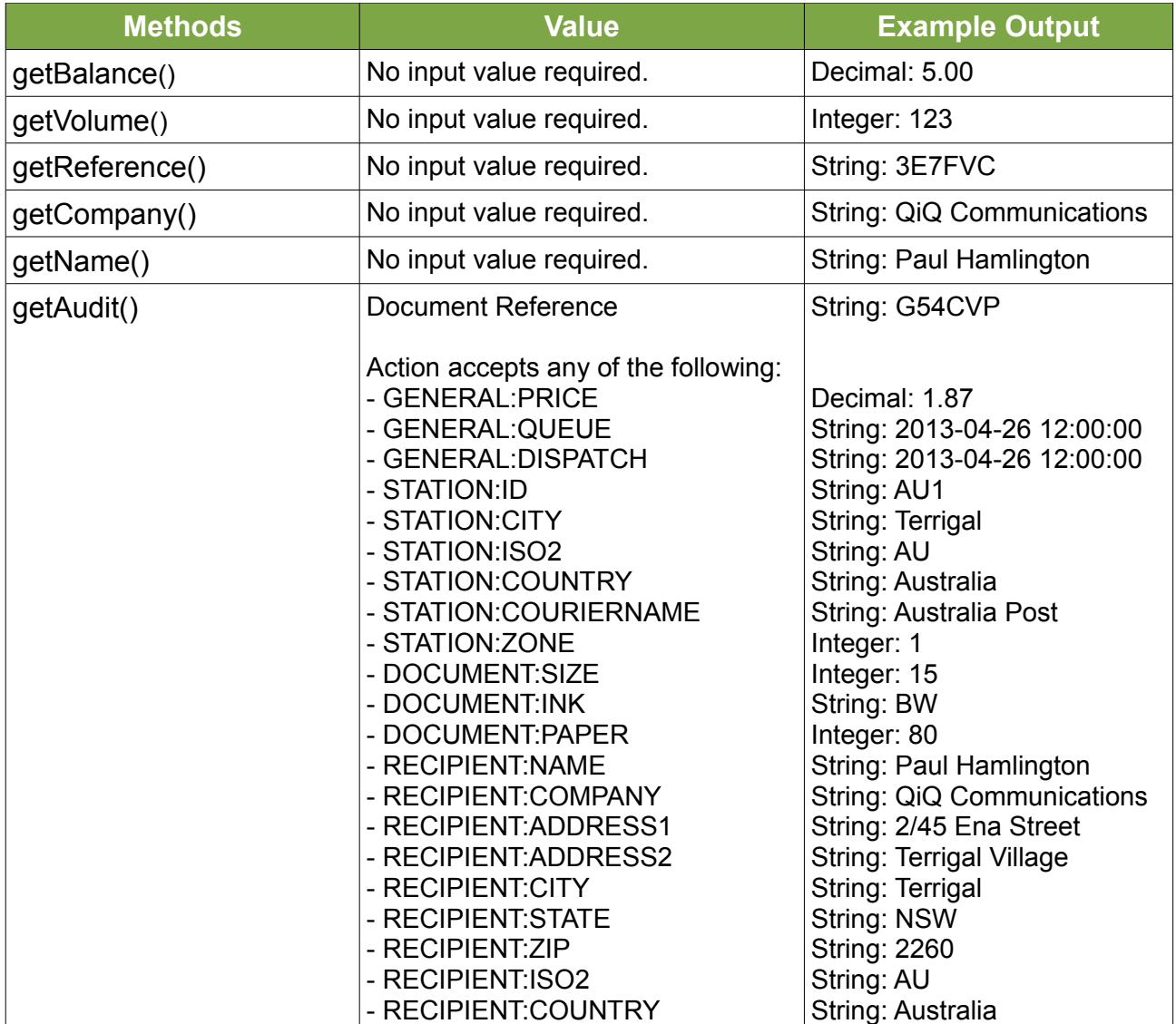

## **Error Codes: Quick Reference**

The following table is a reference guide for the error numbers returned from the APIErrorNumber() method.

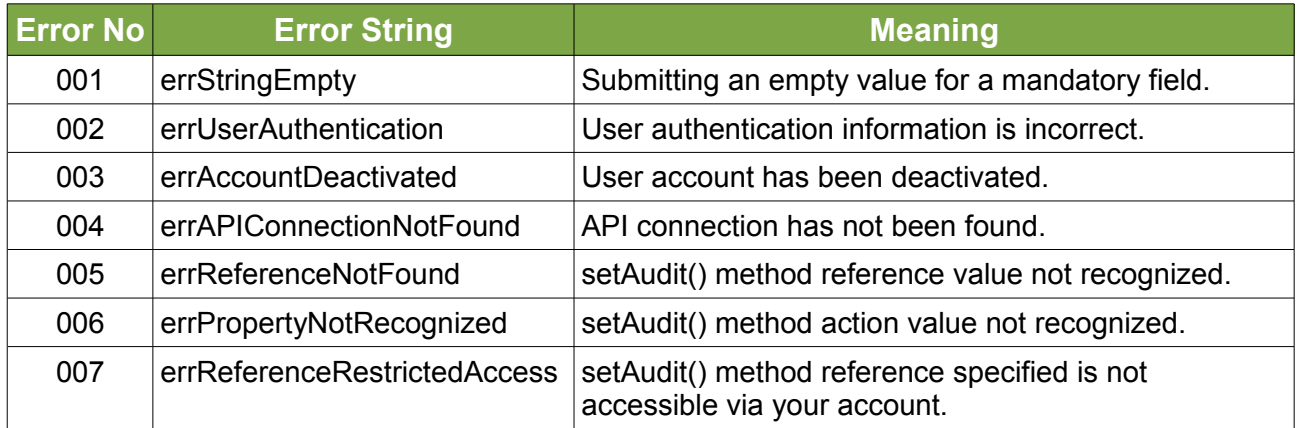